## Mouse without Borders klavye kısayolları

## Genel

Not: Mouse without Borders'ın kısayolları, diğer programlarla çakışabiliyor. Böyle bir durumda diğer programdaki kısayol çalışmayabilir. Bu sorunu çözmek için Mouse without Borders'ın Ayarlar ekranında Other Options sekmesine gidin ve sorun yaşadığınız kısayolu başka bir tuşa atayın.

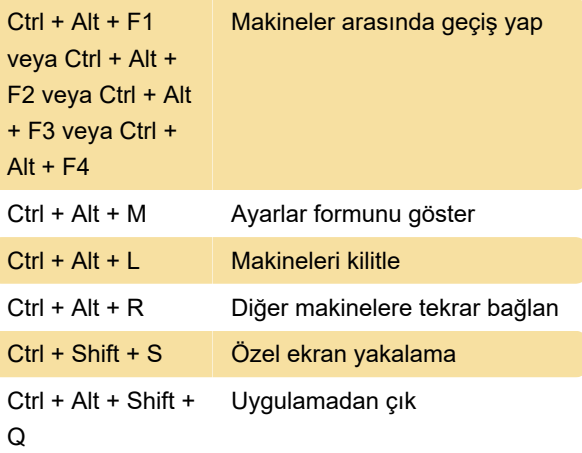

Son değişiklik: 24.01.2020 06:55:06

Daha fazla bilgi için: [defkey.com/tr/mouse-without](https://defkey.com/tr/mouse-without-borders-klavye-kisayollari)[borders-klavye-kisayollari](https://defkey.com/tr/mouse-without-borders-klavye-kisayollari)

[Bu PDF'yi özelleştir...](https://defkey.com/tr/mouse-without-borders-klavye-kisayollari?pdfOptions=true)